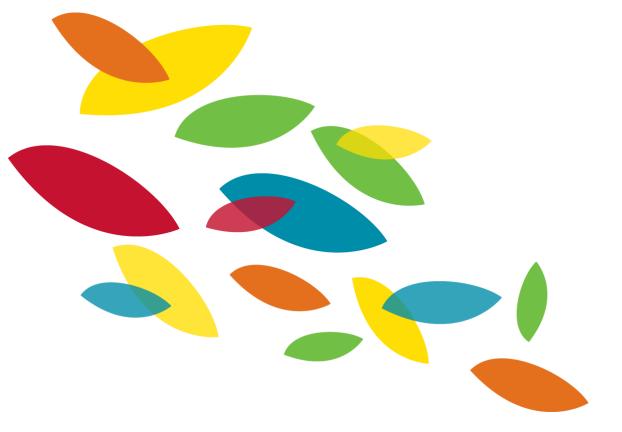

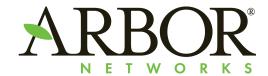

# **Adventures In Open Directories**

env x='() { :;}; echo "#vb2014"' bash -c true

**Matt Bing** 

mbing@arbor.net

@mattbing

#### **About Me**

2012-Present - security research analyst

# ARBORSERT

• 2004-2012 – incident response coordinator

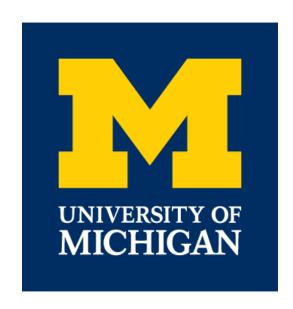

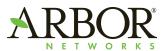

## mod\_autoindex

<Directory /var/www/mysite>
 Options Indexes
</Directory>

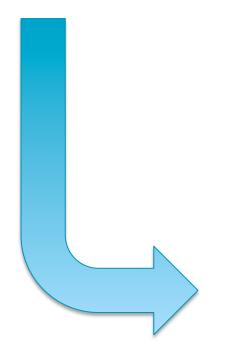

On by default! (mostly)

# Index of /mysite

- Parent Directory
- media/
- static/

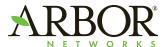

### **Architecture Overview**

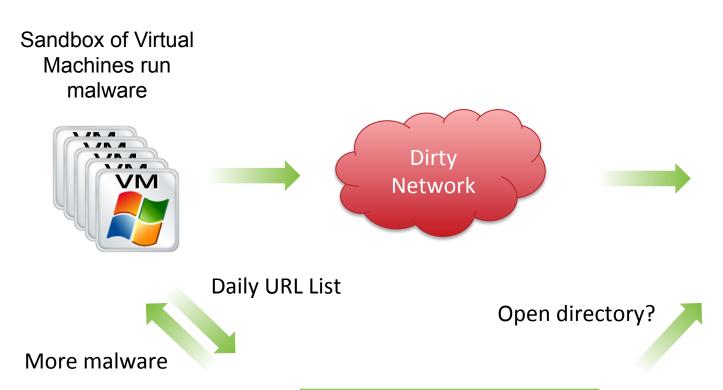

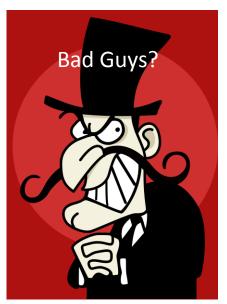

indexfinder.py

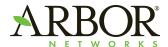

## indexfinder.py

```
# Only look at URLs that match this regex
CANDIDATE_REGEX = re.compile(".*(php|html|htm|pl|asp|txt|exe|
```

```
newurl = "%s://%s%s" % (url.scheme, url.netloc, dirname(url.path))
```

```
def is_url_interesting(url):
    print "trying %s " % url
    try:
        data = urllib2.urlopen(url).read()
        if data.find("Index Of") > -1 or data.find("Index of") > -1:
        return True
```

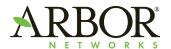

# **Percentage Of Open Directories**

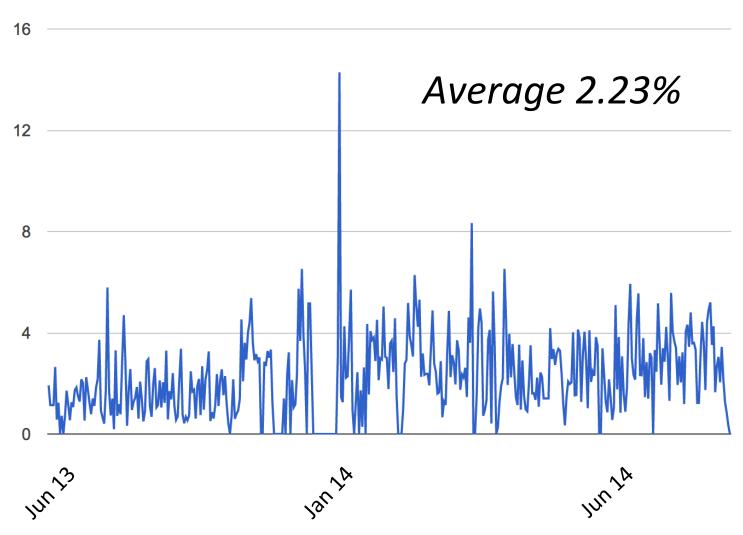

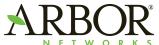

# **Open Directory Heatmap**

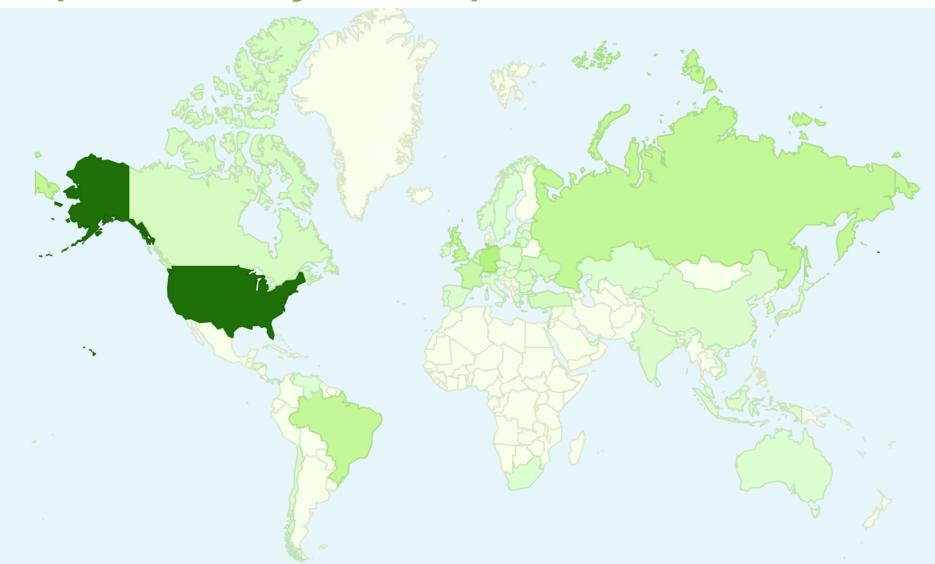

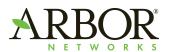

#### **Hot New Malware**

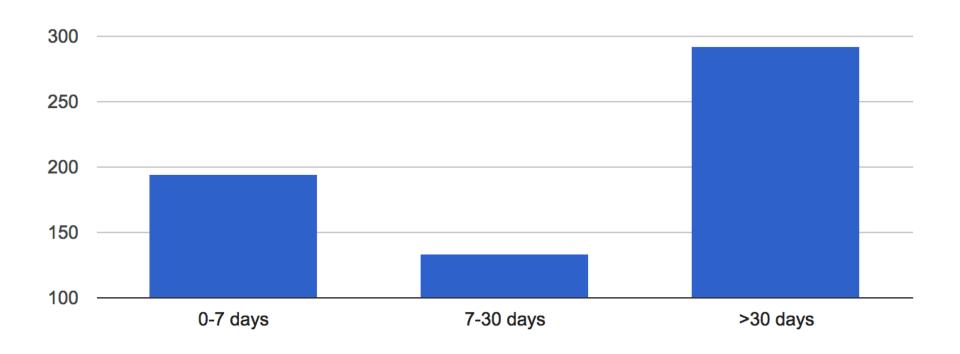

Discovery Time - Compile Time\*

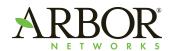

#### **Fort Disco**

| img/              | 28-Jun-2013 15:21 -    |  |
|-------------------|------------------------|--|
| jm.txt            | 28-Jun-2013 15:21 65K  |  |
| j <u>m z.zip</u>  | 28-Jun-2013 15:21 19K  |  |
| js/               | 28-Jun-2013 15:22 -    |  |
| login.txt         | 24-Jul-2013 14:46 64   |  |
| logs.txt          | 25-Jul-2013 01:36 1.1M |  |
| pass.txt          | 24-Jul-2013 14:46 7.3K |  |
| pass bot.txt      | 25-Jul-2013 00:02 7.3K |  |
| pass bot pull.txt | 24-Jul-2013 23:51 0    |  |
| pass bot pull/    | 25-Jul-2013 00:02 -    |  |

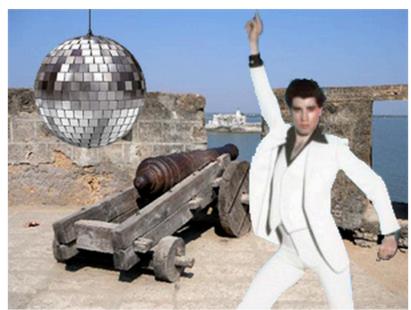

What 'Fort Disco' Might Look Like

```
->POST bruteres.php good result: http://www.kz/administrator/index.php@admin:121212 id:923039 ip: 149.3. 2013-06-19 12:41:09
->POST bruteres.php good result: http://alm.net/administrator/index.php@admin:123456 http://amile.m/administrator/index.php@admin:123456 http://amile.m/administrator/index.php@anila:123456
```

Description

Fort Disco Mild Fore Mend Beeps

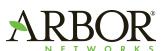

6,000+ Compromised sites 25,000+ Infected hosts

#### **Carders**

| Name             | Size   | <b>Date Modified</b> |                                   |
|------------------|--------|----------------------|-----------------------------------|
| [parent director | ry]    |                      |                                   |
| chck.php         | 0 B    | 11/1/13 9:44:32 AM   |                                   |
| cx.php           | 0 B    | 11/1/13 9:44:33 AM   |                                   |
| dumps.txt        | 5.0 kB | 11/1/13 9:44:32 AM   |                                   |
| index.html       | 376 B  | 11/1/13 9:44:31 AM   |                                   |
| ips.txt          | 6.0 kB | 11/1/13 9:44:32 AM   |                                   |
| FUCK YOU DAVENJ  | АН     |                      |                                   |
| 47:              | 7=140  | 00000 69.144.        | 19:34 31 Oct iexplore.exe UNICODE |
|                  | 6=140  | 00000?4 ; 99.61.     | 20:32 31 Oct ; iexplore.exe ANSII |
| 55               | 4=140  | 34 205.209.          | 21:00 31 Oct iexplore.exe UNICODE |

- Project Hook log file
- 200+ track1/track2 card data

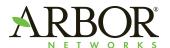

#### Wherefore Art Thou Rome0?

| _ 1 | Jame                                                     | Size    | <b>Date Modified</b> |
|-----|----------------------------------------------------------|---------|----------------------|
| 1   | [parent directory]                                       |         |                      |
|     | MACOSX/                                                  |         | 5/23/14 9:50:32 AM   |
|     | smileys/                                                 |         | 5/3/14 10:47:22 AM   |
|     | accounts.wordpress-catalog.com/                          |         | 5/3/14 10:47:26 AM   |
|     | admin/                                                   |         | 5/3/14 10:47:05 AM   |
|     | admin_panel/                                             |         | 5/23/14 9:50:55 AM   |
|     | himybro.biz/                                             |         | 5/3/14 10:47:07 AM   |
|     | isnotwhatyouthink.net/                                   |         | 5/3/14 10:49:59 AM   |
|     | Panel/                                                   |         | 5/23/14 9:50:29 AM   |
|     | portscan/                                                |         | 4/5/14 6:32:07 PM    |
|     | something/                                               |         | 5/3/14 10:47:11 AM   |
|     | VUBrute/                                                 |         | 2/27/14 3:54:19 PM   |
|     | .DS_Store                                                | 6.0 kB  | 5/3/14 10:49:51 AM   |
|     | .wysiwygPro_preview_eacf331f0ffc35d4b482f1d15a887d3b.php | 13 B    | 5/27/14 9:28:46 AM   |
|     | 1L7n07s0Q232xr.zip                                       | 61.4 kB | 5/4/14 5:09:48 PM    |
|     | A2.exe                                                   | 790 kB  | 5/22/14 5:52:28 PM   |
|     | A2.exe.zip                                               | 773 kB  | 5/22/14 6:17:54 PM   |
|     | A6.exe                                                   | 792 kB  | 5/1/14 5:35:55 PM    |
|     | admin_panel.zip                                          | 651 kB  | 5/22/14 3:51:34 AM   |
|     | b1.exe                                                   | 180 kB  | 7/1/14 4:01:27 AM    |
|     | cardrecon_v1.14.7.exe                                    | 4.6 MB  | 8/30/14 9:05:58 AM   |
|     | DK Brute priv8.rar                                       | 5.1 MB  | 8/22/14 9:15:03 AM   |
|     | g5.exe                                                   | 51.5 kB | 5/1/14 4:28:43 PM    |
|     | index.html                                               | 1.2 kB  | 5/27/14 9:28:39 AM   |
|     | IpCity.rar                                               | 22.5 MB | 6/26/14 5:03:04 PM   |
|     | ] Jack.exe                                               | 188 kB  | 5/22/14 5:20:37 PM   |
|     | L2.exe                                                   | 60.0 kB | 5/1/14 5:35:40 PM    |
|     | L5.exe                                                   | 63.5 kB | 5/12/14 5:24:32 PM   |
|     | logmein_checker.exe                                      |         |                      |
| [   | The Reg                                                  | c+ ()   | f Roth               |

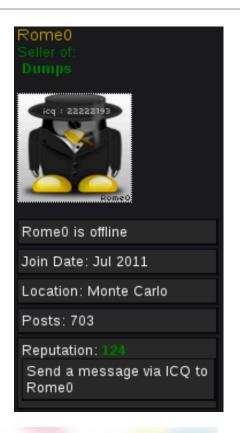

# The Best Of Both Worlds - Soraya

3.8 MB 6/26/14 4:58:13 PM 1.0 MB 5/24/14 5:31:04 AM 1.0 MB 5/24/14 6:11:17 AM 896 kB 5/22/14 3:50:18 AM 3.1 MB 6/26/14 4:58:05 PM

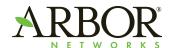

mmon.exe Panel.zip portscan.rar

setupX.exe

VUBrute.rar

setupX.exe.zip

vSkimmer.rar

# What Could Go Wrong?

```
POST /info.php HTTP/1.1
Content-Type: application/x-www-form-urlencoded
Host: 64.186.
Content-Length: 189
Expect: 100-continue
Connection: Keep-Alive
HTTP/1.1 100 Continue
s=INSERT+INTO+info+(MAQ%2c+DATA%2c+S0%2cSA%2cHD%2c+DONE+)+values+('ADMIN-
                                                                                    '%2c
+'3%2f1%2f2013+2%3a15%3a02+PM'%2c+'Windows+XP'%2c+'NA0'%2c+'Volume+Serial+Number+is
         '%2c+'N'+)HTTP/1.1 200 OK
Date: Mon, 22 Sep 2014 15:07:19 GMT
Server: Apache/2.2.22 (Ubuntu)
X-Powered-By: PHP/5.3.10-lubuntu3.13
Vary: Accept-Encoding
Content-Length: 0
Keep-Alive: timeout=5, max=100
Connection: Keep-Alive
Content-Type: text/html
```

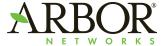

# **Advanced Persistent Directory**

- Not just dumb cyber criminals
- Attack against XXXXXXXX gov't agency
- Custom C2 with an open directory

0000000: 0000010: 0000020: 0000030: 0000040:

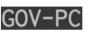

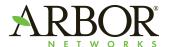

## Researcher Profiling

```
( lstrcmpw(v37, L"76487-644-8648466
&& lstrcmpW(v32, L"brbrb-233452345
 && lstrcmpw(v23, L"422a68c3-a1a4-4ede-831c-32f54828fe10") )
 if ( lstrcmpW(v32, L"Fortinet")
                                         Timestamp: 09-14-13 06:11:27 PM
   && lstrcmpW(lpBuffer, L"FORTINET-5E && lstrcmpW(v37, L"76487-341-588381
                                         IP: 64.212.
                                         Computer Name: WILBERT-SC2006
                                         User Name: Wilbert
   if (lstrcmpw(v26, v30)
                                         Country: USA
     && lstrcmpW(lpBuffer, L"TEQUILABO
                                         Computer Type: desktop
     && lstrcmpW(lpBuffer, L"VWINXP-MA
                                         OS Name: Microsoft Windows XP
     && lstrcmpW(v32, L"John Doe")
                                         OS Version: 5.1.2600 Service Pack 2
     && lstrcmpw(v26, L"janettedoe")
                                         OS Type: Uniprocessor Free
     && lstrcmpW(v37, L"90851-673-
                                         Product ID: 55274-640-2237007-23678
     && lstrcmpW(lpBuffer, L"VM_
                                         Architecture: x86 Family 6 Model 45 Stepping 7
                                                           Intel(R) Xeon(R) CPU E5-2630 0 @ 2.30GHz
     && lstrcmpW(lpBuffer, L"35080
                                         Processor:
     && lstrcmpW(lpBuffer, L"ACME-9979
                                         Number of Cores: 1
                                         Physical Memory Usage: 33%
     && lstrcmpW(v37, L"73682-381-0702
                                         Total Physical Memory: 523760 kb
     && lstrcmpW(v32, v28)
                                         Available Physical Memory: 349440 kb
     && lstrcmpw(v37, L"76487-341-1821
                                         Total Virtual Memory: 2097024 kb
     && lstrcmpW(lpBuffer.
                                         Available Virtual Memory: 2062772 kb
                                         Total Page File: 1280160 kb
                                         Available Page File: 1096240 kb
                                         System Manufacturer: N/A
                                         System Product Name: N/A
                                         Build GUID: {N/A}
                                         Uptime: 0h 2m 4s
                                         Elevation: admin
                                         Registered Owner: Wilbert
```

IsBeingDebugged: false
Environment: ThreatExpert

#### **Zeus Variant**

#### Index of /ada/\_reports/files/--+default+--/

| Name                             | Last modified     | Size | Description |
|----------------------------------|-------------------|------|-------------|
| Parent Directory                 | 24-Sep-2014 01:06 | _    |             |
| 26n80e_002b9912                  | 19-Sep-2014 08:08 | _    |             |
| 3env0d_005a24ad                  | 19-Sep-2014 08:08 | _    |             |
| 3jt2z5_006c374a                  | 19-Sep-2014 08:08 | -    |             |
|                                  | 19-Sep-2014 08:08 | -    |             |
| 88a3uu_006f7ef7                  | 19-Sep-2014 08:08 | -    |             |
| 9uiixr_00f2f1d5                  | 19-Sep-2014 08:08 | -    |             |
| <u>A-PC_E532648A35201C47</u>     | 22-Sep-2014 22:17 | -    |             |
| ADMINPC_E532648A7BBE8D88         | 17-Sep-2014 12:57 | -    |             |
| AVT-007_E532648ABF991614         | 24-Sep-2014 01:06 | -    |             |
| DANNY-HP_1CB98D876522DF69        | 18-Sep-2014 00:42 | -    |             |
| OEM-VSW4ECX18FT_7BF1A2E1FC76394B | 18-Sep-2014 05:54 | -    |             |
| SANJAY_1CB98D876522DF69          | 18-Sep-2014 09:47 | -    |             |
| SDRY-UZ_7875768F7CD922EA         | 17-Sep-2014 09:01 | -    |             |
|                                  |                   |      |             |

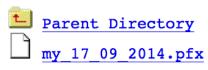

17-Sep-2014 12:57

17-Sep-2014 12:57

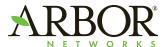

4k

#### ?????

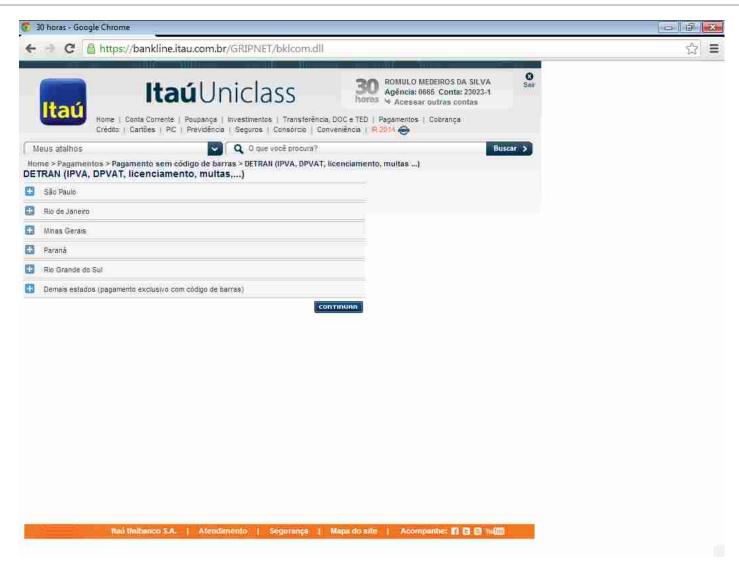

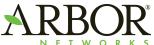

# Pony Panel After Pony Panel After Pony Panel After Pony Panel After Pony Panel

- I can spot a Pony panel from two towns over
- Not interesting, until it is

| Name               | Size   | <b>Date Modified</b> |
|--------------------|--------|----------------------|
| [parent directory] |        |                      |
| includes/          |        | 8/25/14 9:53:05 AM   |
| Panel/             |        | 8/25/14 9:42:04 AM   |
|                    |        | 8/25/14 9:53:16 AM   |
| 104.html           | 348 B  | 5/17/11 9:51:36 PM   |
| admin.php          | 1.4 kB | 8/25/14 9:42:05 AM   |
| config.php         | 0 B    | 8/25/14 9:42:06 AM   |
| gate.php           | 0 B    | 8/25/14 9:42:07 AM   |
| index.html         | 666 B  | 8/25/14 9:41:55 AM   |
| robots.txt         | 28 B   | 5/24/11 7:03:34 AM   |
| setup.php          | 447 B  | 8/25/14 9:42:26 AM   |
|                    |        |                      |

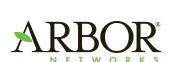

| Name               | Size   | <b>Date Modified</b> |
|--------------------|--------|----------------------|
| [parent directory] |        |                      |
| <b>zipPxedgY</b>   | 2.6 MB | 2/28/14 9:24:22 AM   |

# **WALLET.DAT**

| Archive: | zipPxedgY | . <u> </u> | 1007                  |
|----------|-----------|------------|-----------------------|
| Length   | Date      | Time       | Name                  |
|          | Font      |            | Paragraph             |
| 98304    | 01-24-14  | 09:18      | Bitcoin\1_wallet.dat  |
| 98304    | 01-24-14  | 09:18      | Bitcoin\2_wallet.dat  |
| 73728    | 01-24-14  | 09:18      | Bitcoin\3_wallet.dat  |
| 106496   | 01-24-14  | 09:18      | Bitcoin\4_wallet.dat  |
| 81920    | 01-24-14  | 09:18      | Bitcoin\5_wallet.dat  |
| 114688   | 01-24-14  | 09:18      | Bitcoin\6_wallet.dat  |
| 81920    | 01-24-14  | 09:18      | Bitcoin\7_wallet.dat  |
| 65536    | 01-24-14  | 09:18      | Bitcoin\8_wallet.dat  |
| 81920    | 01-24-14  | 09:18      | Bitcoin\9_wallet.dat  |
| 729088   | 01-24-14  | 09:18      | Bitcoin\10_wallet.dat |
| 81920    | 01-24-14  | 09:18      | Bitcoin\11_wallet.dat |
| 65536    | 01-24-14  | 09:18      | Bitcoin\12_wallet.dat |
| 90112    | 01-24-14  | 09:18      | Bitcoin\13_wallet.dat |
| 65536    | 01-24-14  | 09:18      | Bitcoin\14_wallet.dat |

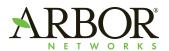

#### **Passwords And Source Code**

- Password goes into source code
- Source code goes into open directory
- Passwords in the source code
- Our source code

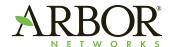

#### So Much Of This

```
Size
                                                                    Date Modified
Name
 [parent directory]
 includes/
                                                                  8/3/14 11:42:30 AM
                                                                  8/3/14 11:42:35 AM
 temp/
 .DS Store
                                                                  6/23/14 4:06:33 AM
                                                           6.0 \text{ kB}
 %E2%95%A8P
                                                           2.3 MB
                                                                  6/23/14 4:07:03 AM
2.zip
                              Time
       Length
                     Date
                                        Name
%E2%
%E2%95
 404.ht
 admin
                                        admin.php
                  06-09-12 13:39
         50273
 config
 config
           1228
                  05-26-14 18:37
                                        config.php
 gate.pl
                  05-26-14 18:46
                                        __MACOSX/
 index.
 robots
                                        __MACOSX/._config.php
            171
                  05-26-14 18:37
 setup.
                                        config.textClipping
                  04-14-14 08:00
            120
                                                                             ng
                   // mysql settings
          4986
                    $mysql_host = "mysql.
                                                                    .ru";
                    $mysql_user = "u629152511 admin";
                    $mysql_pass = "bene2525";
                    $mysql_database = "u629152511_bot";
```

#### So It Goes

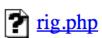

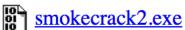

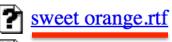

thisguy.exe

This is four pages long

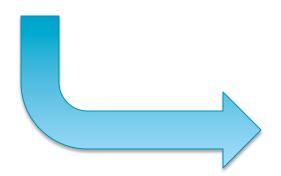

http://5. :443/UquQUIyQGWUqw/index.php?m=stats

23-Jun-2 admin: YcajDuorOXohnddQHmdAYOcah swt: ZmsXFwRSaJmmFuhxsqdUsHohqUoh

# 17-Jul-2 infinity

07-Jul-2

15-Apr-2

http://62.141. 3744695818 uyHLImUkF8k5L

#### Blackhole 2.0

http://109.120.\_\_\_\_/wpadmin/finds.php pw: b31df235e8aee38fd08600c353af2b52 \_\_\_\_\_\_

#### shitty EK

http://fuck://remstat.php

52mrperf5ht

ddhdtjmg54t5

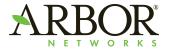

# **Malware About Nothing**

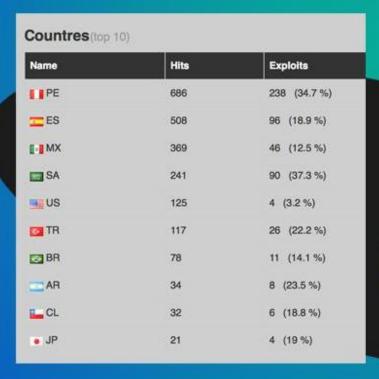

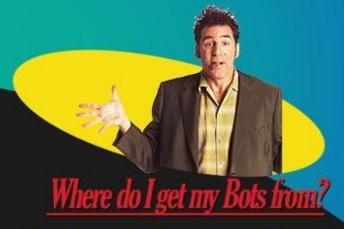

All my bots come from an exploit pack. I get constant traffic daily, so I can guarantee that you will be getting fresh bots each and everytime you purchase.

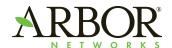

# They Haven't Forgotten OPSEC

# **Index of /trustmebaby**

Task166413079: TCP/80 totallynotplasmabot.no- plasma\_http [DEL] Add Connection Tag [PAYLOADS]

totallycooltoexecute..> 02-Jun-2014 06:15 262K

<u>tricky/</u> 06-Apr-2014 21:02 -

youtubeviewer2compre..> 07-Jul-2014 23:11 1.3M

<u>ytviewerforme.exe</u> 07-Jul-2014 21:51 3.1M

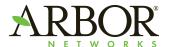

#### **Themes**

- Any malicious URL list can be mined
  - 2% of a lot is still a lot
- The best data comes from manual review
  - Much can be automated, think 'wget –r'
- Infection logs take the sinkholing out of sinkholing
- There is always something interesting
- If not, there's something entertaining

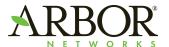

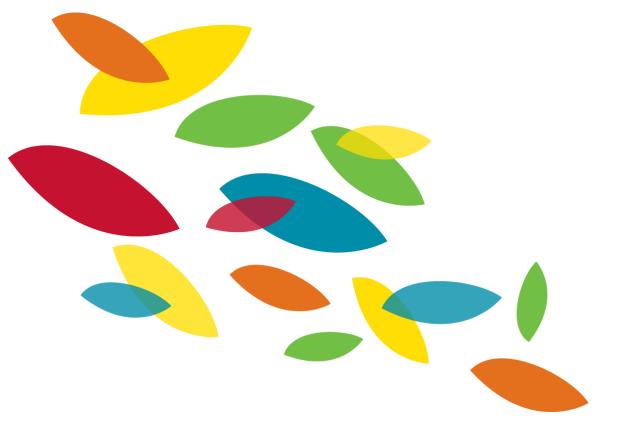

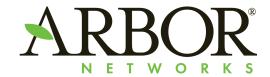

**Questions?**